<< 3ds max >>

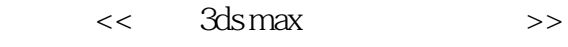

- 13 ISBN 9787302110293
- 10 ISBN 7302110298

出版时间:2005-9

 $1 \quad (2005 \quad 9 \quad 1)$ 

页数:271

字数:395000

extended by PDF and the PDF

http://www.tushu007.com

 $,$  tushu007.com

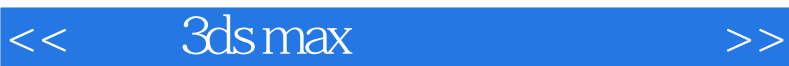

 $3d$ s max,  $3d$ s max,  $4d$ 

3ds max 60

Photoshop CS "

3ds max 6.0

3ds max 6.0

 $R$  and the contract of the contract of the contract of the contract of the contract of the contract of the contract of the contract of the contract of the contract of the contract of the contract of the contract of the c

 $,$  tushu007.com

## $,$  tushu007.com

## $<<$  3ds max $>>$

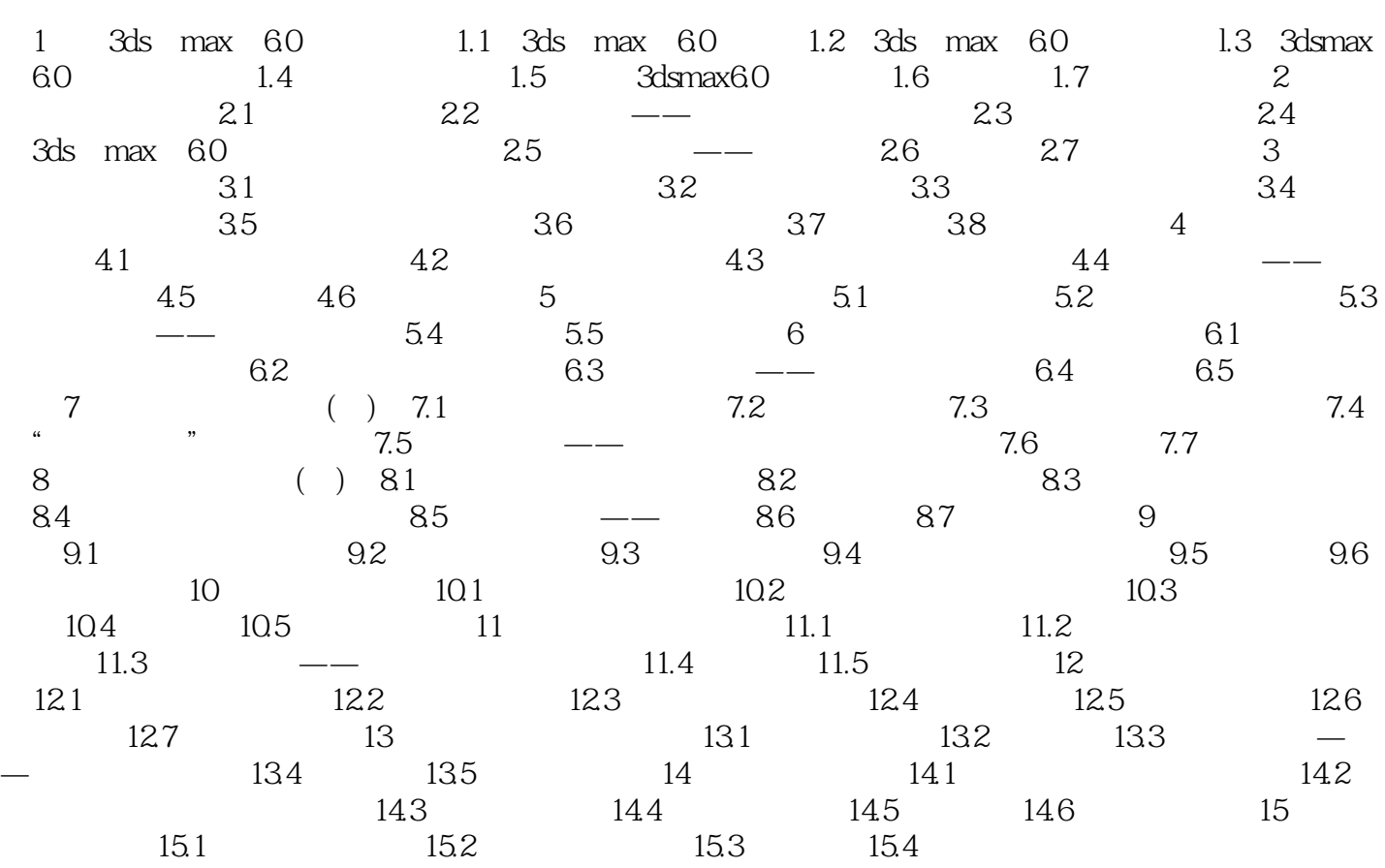

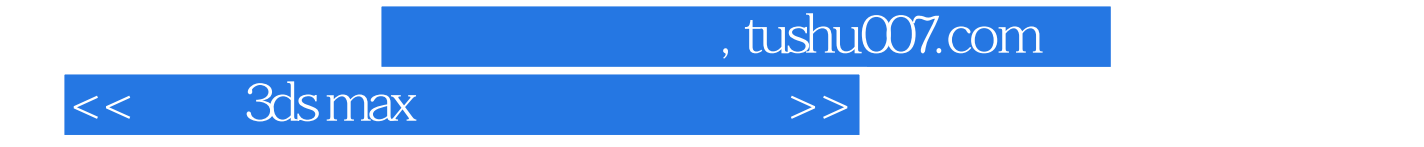

本站所提供下载的PDF图书仅提供预览和简介,请支持正版图书。

更多资源请访问:http://www.tushu007.com